## **How to View and Respond to Topics on an OSCA Professional Learning Community (PLC)**

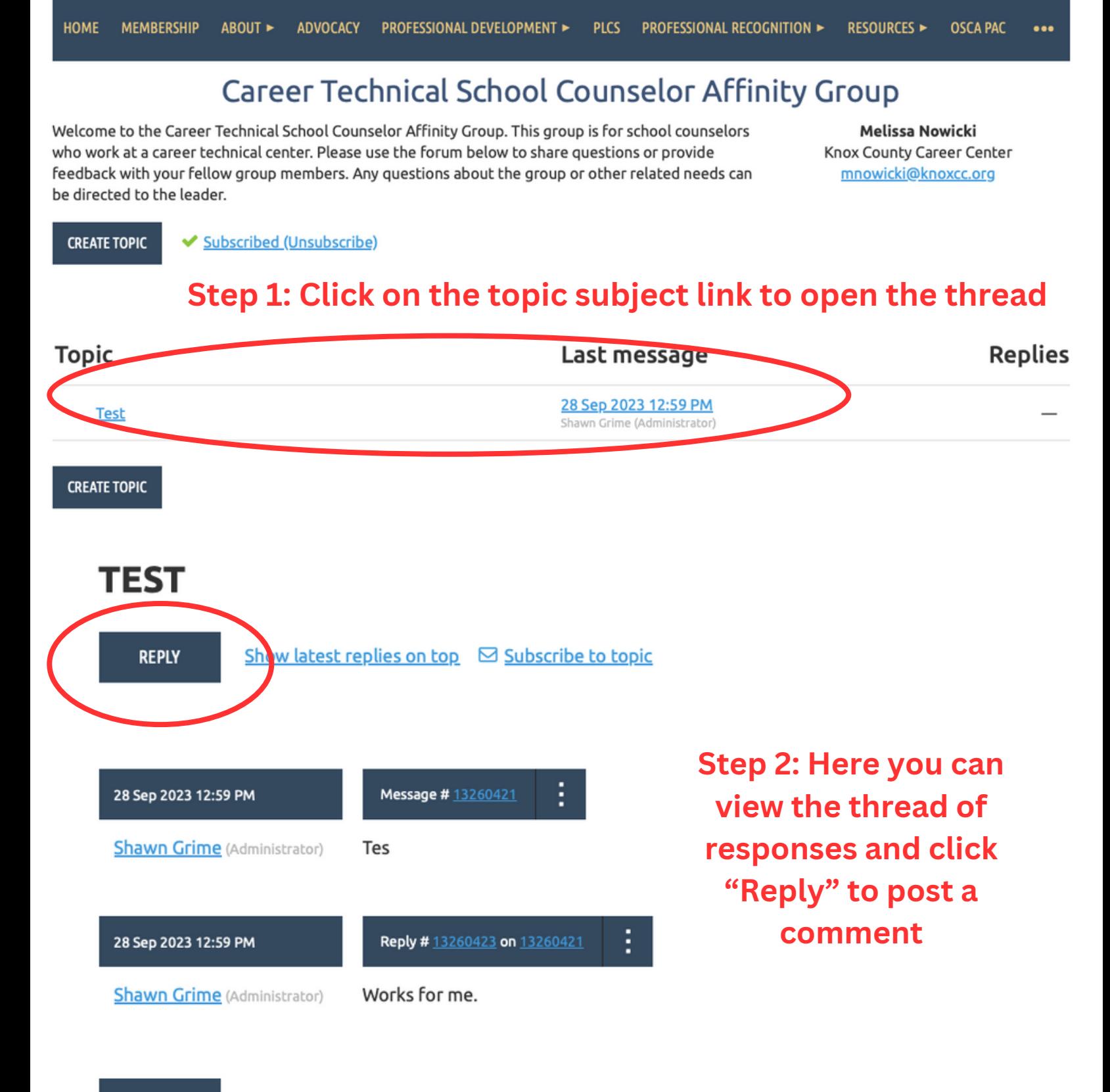